# **Table Of Contents**

The Slackware Documentation Project overview of pages per namespace:

# **Slackware Linux**

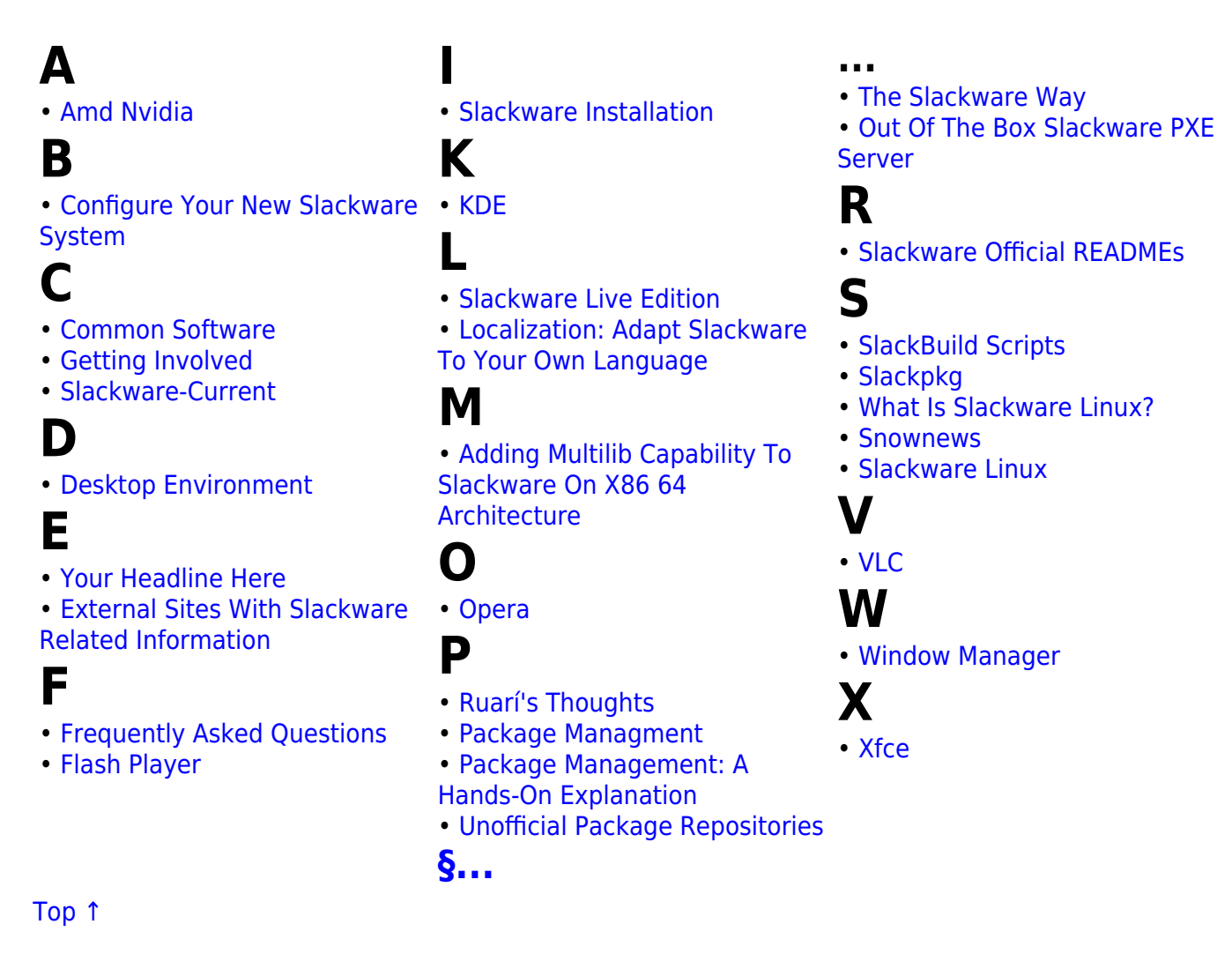

# **The Slackware Linux Essentials Book**

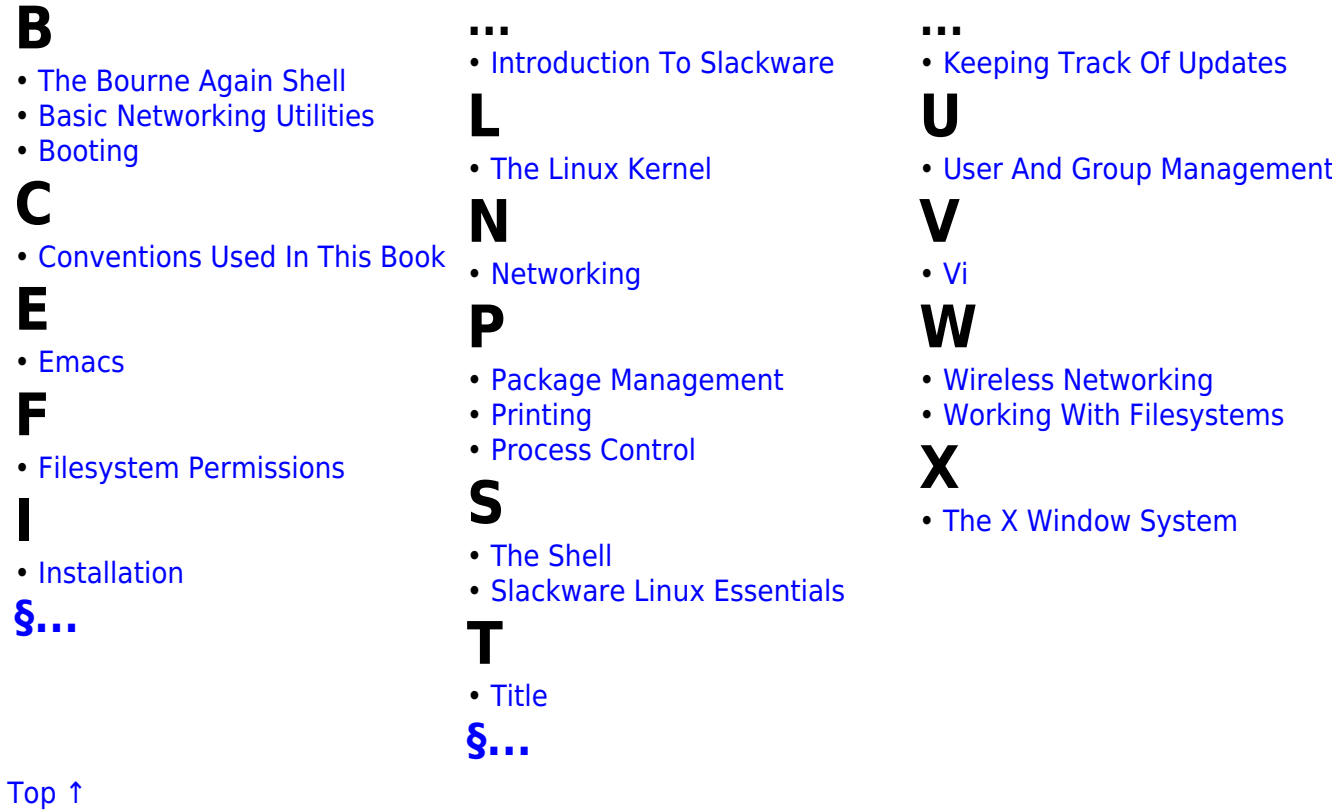

# **The Slackware Documentation Project**

### **c**

- • [contact](https://docs.slackware.com/slackdocs:contact)
- • [contributing](https://docs.slackware.com/slackdocs:contributing)
- **l**
- • [languages](https://docs.slackware.com/slackdocs:languages)

### **m**

• mailing list

# **n**

- [news](https://docs.slackware.com/slackdocs:news)
- **o**

**s**

**[§...](#page--1-0)**

• [offline\\_editing](https://docs.slackware.com/slackdocs:offline_editing) • [orphans](https://docs.slackware.com/slackdocs:orphans)

• [spread\\_the\\_word](https://docs.slackware.com/slackdocs:spread_the_word)

### **t**

**...**

• [start](https://docs.slackware.com/slackdocs:start) • [stats](https://docs.slackware.com/slackdocs:stats)

• [styleguide](https://docs.slackware.com/slackdocs:styleguide)

• [translation\\_guide](https://docs.slackware.com/slackdocs:translation_guide)

• [staff\\_editors\\_guide](https://docs.slackware.com/slackdocs:staff_editors_guide)

• [tutorial](https://docs.slackware.com/slackdocs:tutorial)

#### [Top ↑](#page--1-0)

# **HOWTOS**

#### 2017/09/07 02:11 (BST) 3/4 Table Of Contents

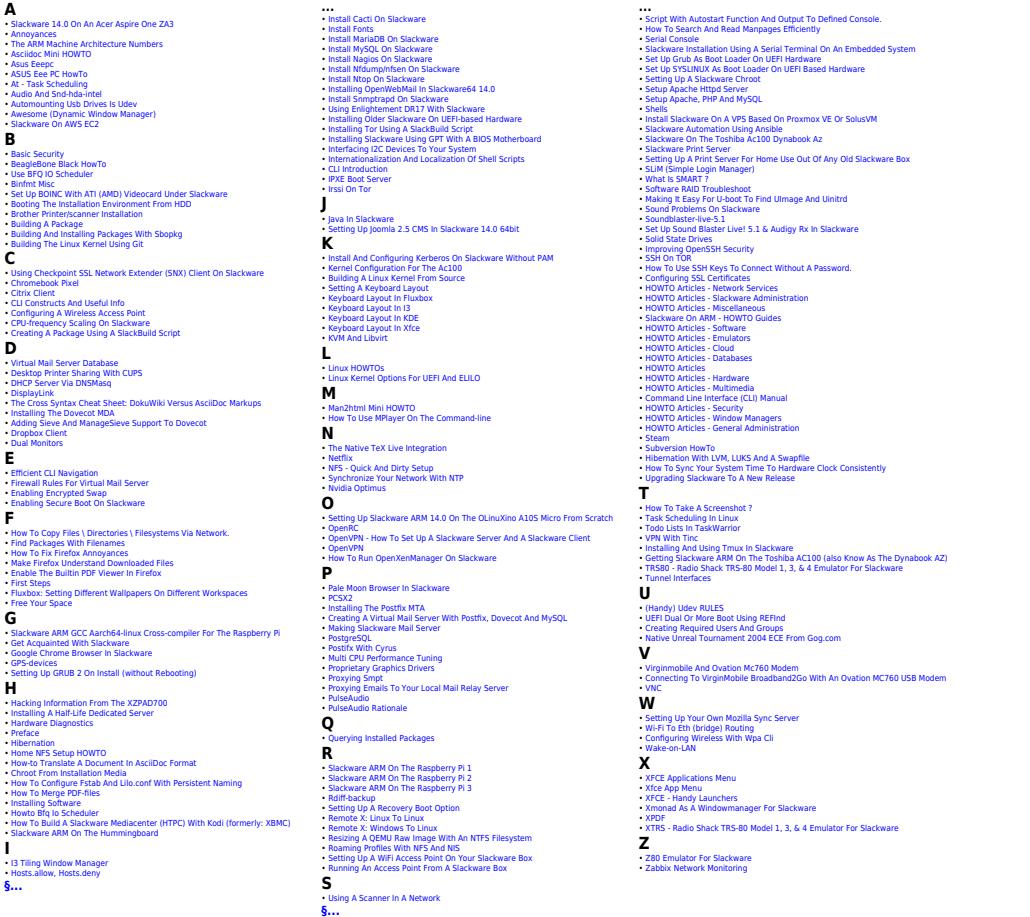

[Top ↑](#page--1-0)

# **User pages**

**...**

**H**

**J**

**K**

**L**

• [Llin](https://docs.slackware.com/wiki:user:llin)

**M**

• [Mmlj4](https://docs.slackware.com/wiki:user:mmlj4) • [Mpratt](https://docs.slackware.com/wiki:user:mpratt)

**N**

**P**

• [Paco](https://docs.slackware.com/wiki:user:paco) • [Pek](https://docs.slackware.com/wiki:user:pek)

**[§...](#page--1-0)**

• [Hazel](https://docs.slackware.com/wiki:user:hazel) • [Htexmexh](https://docs.slackware.com/wiki:user:htexmexh)

• [Jamesaxl](https://docs.slackware.com/wiki:user:jamesaxl) • [Jcourbis](https://docs.slackware.com/wiki:user:jcourbis)

• [Kikinovak](https://docs.slackware.com/wiki:user:kikinovak) • [Kimotori](https://docs.slackware.com/wiki:user:kimotori)

• [Louigi600](https://docs.slackware.com/wiki:user:louigi600)

• [Aaditya](https://docs.slackware.com/wiki:user:aaditya)

**A**

- • [Alienbob](https://docs.slackware.com/wiki:user:alienbob)
- • [Allend](https://docs.slackware.com/wiki:user:allend)
- • [Aragorn2101](https://docs.slackware.com/wiki:user:aragorn2101)
- • [Arfon](https://docs.slackware.com/wiki:user:arfon)
- • [Asteroid](https://docs.slackware.com/wiki:user:asteroid)
- • [Astrogeek](https://docs.slackware.com/wiki:user:astrogeek)

### **B**

- • [B1ueb1aze](https://docs.slackware.com/wiki:user:b1ueb1aze)
- • [Balky](https://docs.slackware.com/wiki:user:balky)
- • [Bassmadrigal](https://docs.slackware.com/wiki:user:bassmadrigal)
- • [Bocke](https://docs.slackware.com/wiki:user:bocke)
- • [Bormant](https://docs.slackware.com/wiki:user:bormant) • [Brianl](https://docs.slackware.com/wiki:user:brianl)
- **C**

- • [Cancellor](https://docs.slackware.com/wiki:user:cancellor)
- • [Cedric](https://docs.slackware.com/wiki:user:cedric)
- • [Chrisabela](https://docs.slackware.com/wiki:user:chrisabela) • [Cmyster](https://docs.slackware.com/wiki:user:cmyster)
- • [Comfree](https://docs.slackware.com/wiki:user:comfree)
- • [Crond](https://docs.slackware.com/wiki:user:crond)
- 

# **D**

• [Didierspaier](https://docs.slackware.com/wiki:user:didierspaier)

### **E**

- • [Ellendhel](https://docs.slackware.com/wiki:user:ellendhel)
- • [Escaflown](https://docs.slackware.com/wiki:user:escaflown)
- • [Exaga](https://docs.slackware.com/wiki:user:exaga)

### **F**

• [Fdonkers](https://docs.slackware.com/wiki:user:fdonkers)

## **G**

- • [Gabytf](https://docs.slackware.com/wiki:user:gabytf)
- • [Galendp](https://docs.slackware.com/wiki:user:galendp)

#### **[§...](#page--1-0)**

[Top ↑](#page--1-0) [toc1](https://docs.slackware.com/tag:toc1?do=showtag&tag=toc1)

> From: <https://docs.slackware.com/>- **SlackDocs**

> Permanent link: **<https://docs.slackware.com/toc:start>**

Last update: **2012/10/13 23:41 (BST)**

• [Ruario](https://docs.slackware.com/wiki:user:ruario) **S**

• [Gerardo.zamudio](https://docs.slackware.com/wiki:user:gerardo.zamudio) • [Rinias](https://docs.slackware.com/wiki:user:rinias)

• [Glenn.becker](https://docs.slackware.com/wiki:user:glenn.becker)

**...**

• [Rob0](https://docs.slackware.com/wiki:user:rob0) • [Rodrigo](https://docs.slackware.com/wiki:user:rodrigo)

- [Schultzter](https://docs.slackware.com/wiki:user:schultzter)
- [Sinisa](https://docs.slackware.com/wiki:user:sinisa) • [Start](https://docs.slackware.com/wiki:user:start)
- [Streamthreader](https://docs.slackware.com/wiki:user:streamthreader)
- [Stureedy](https://docs.slackware.com/wiki:user:stureedy)
- [Sycamorex](https://docs.slackware.com/wiki:user:sycamorex)

- • [Kookiemonster](https://docs.slackware.com/wiki:user:kookiemonster) **T** • [Tdrssb](https://docs.slackware.com/wiki:user:tdrssb)
	- [Tim](https://docs.slackware.com/wiki:user:tim)
	- [Tommyc](https://docs.slackware.com/wiki:user:tommyc)
	- [Tri](https://docs.slackware.com/wiki:user:tri)
	- [Turtleli](https://docs.slackware.com/wiki:user:turtleli)

### **V**

• [Vharishankar](https://docs.slackware.com/wiki:user:vharishankar)

### **W**

- 
- [Weput](https://docs.slackware.com/wiki:user:weput) • [Whitewolf1776](https://docs.slackware.com/wiki:user:whitewolf1776)
	- - -

- • [Nocturnal.slacker](https://docs.slackware.com/wiki:user:nocturnal.slacker)
- • [Noryungi](https://docs.slackware.com/wiki:user:noryungi)
- 

- 
- [Y.p.y](https://docs.slackware.com/wiki:user:y.p.y)
- [Yars](https://docs.slackware.com/wiki:user:yars)
- [Yugiohjcj](https://docs.slackware.com/wiki:user:yugiohjcj)

### **Z**

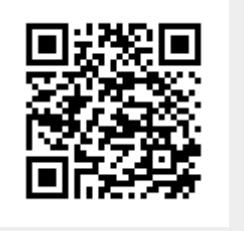

- • [Mariostg](https://docs.slackware.com/wiki:user:mariostg) • [Markush](https://docs.slackware.com/wiki:user:markush)
- • [Matthew Salazar](https://docs.slackware.com/wiki:user:matthew_salazar) • [Metaschima](https://docs.slackware.com/wiki:user:metaschima)
- • [Mfillpot](https://docs.slackware.com/wiki:user:mfillpot)
	- - [Willysr](https://docs.slackware.com/wiki:user:willysr)
		- [Wisedraco](https://docs.slackware.com/wiki:user:wisedraco)

- 
- [Yenn](https://docs.slackware.com/wiki:user:yenn)
- 

### • [Pierreaverseng](https://docs.slackware.com/wiki:user:pierreaverseng)

**R** • [Reedych](https://docs.slackware.com/wiki:user:reedych)

- [Zithro](https://docs.slackware.com/wiki:user:zithro)
- **Y**
- 

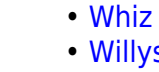

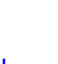

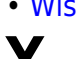